Sukhdev Kapur, Juniper Networks Vikram Siwach, MobiledgeX April, 2019

# **Mobiledge**

tungstenfabric

AKRAINO EDGE STACK

## AI/VR Applications at Edge

## Blueprint Proposal: AI/VR Applications at Edge

| Case Attributes                  | Description                                                                                                    | Informational                         |
|----------------------------------|----------------------------------------------------------------------------------------------------|---------------------------------------|
| Туре                             | New Blueprint for enabling AI/ML and low latency AR/VR capabilities at the Edge                                                                                                    |                                       |
| Blueprint Family - Proposed Name | Integrated Edge Cloud                                                                                                    |                                       |
| Use Case                         | Programmability on switches and I/O Accelerations on programmable NICs & embedded FPGAs to deliver AI/ML workload placement and low latency demands of AR/VR applications onboarding edge stack              |                                       |
| Blueprint proposed Name          | AI/ML and AR/VR applications at Edge                                                                                                    |                                       |
| Initial POD Cost (capex)         | Leverage white boxes, standard NICs: The cost of POD will depend upon the hardware profiles and peripherals desired                                                                                          |                                       |
| Scale & Type                     | Detailed in Resource Requirements slide                                                                                                    |                                       |
| Applications                     | AI/ML streaming workloads and AR/VR applications                                                                                                    |                                       |
| Power Restrictions               | Less than 10Kw                                                                                                    |                                       |
| Infrastructure orchestration     | Openstack Queens or above<br>Docker 1.13.1 or above<br>Container Orchestration –K8s 1.10.2 or above<br>OS - Ubuntu 16.x, CentOS                                                                              |                                       |
| SDN                              | Tungsten Fabric, kernel/DPDK/SmartNIC offload vRouter                                                                                                    |                                       |
| Workload Type                    | Containers over VM or baremetal                                                                                                    |                                       |
| Additional Details               | <ul> <li>Runs on Commodity HW</li> <li>x86, ARM, SoC,</li> <li>Multiple options for partial or full NIC offloads (Intel, Netronome, Mellanox)</li> <li>Future Supports:</li> <li>eBPF/XDP offload</li> </ul> | See next slide for additional details |

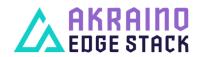

## **Motivations**

- Programmable SW Defined Fabric to control the life of packets going to application containers.
- Low cost per byte for compute cycles, I/O and storage.
- Enable high performance on commodity hardware
- Slice Traffic to offer certain SLAs
- Embedded Security

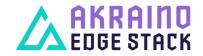

## **Blueprint Value**

- Programmability: Programmable model for fabric | host | VM | container
  - Network slicing programming TOR for SLA contracts per tenant
- Multiple Data Plane Options: SRIOV, Hardware offload vrouter

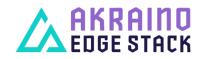

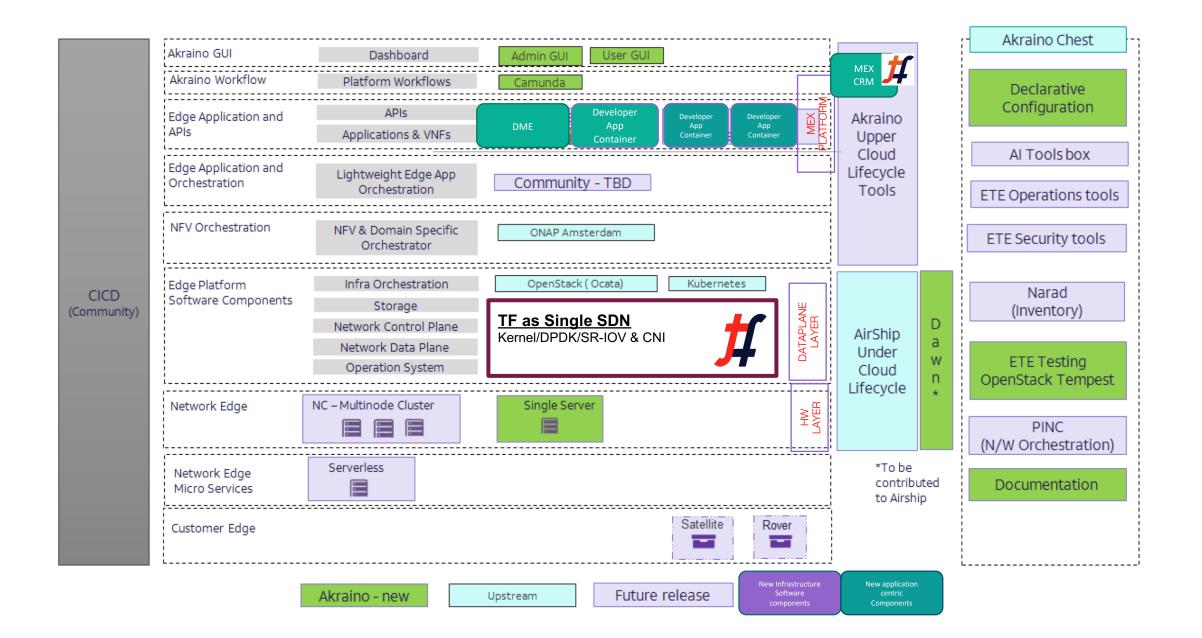

## **MobiledgeX** Architecture

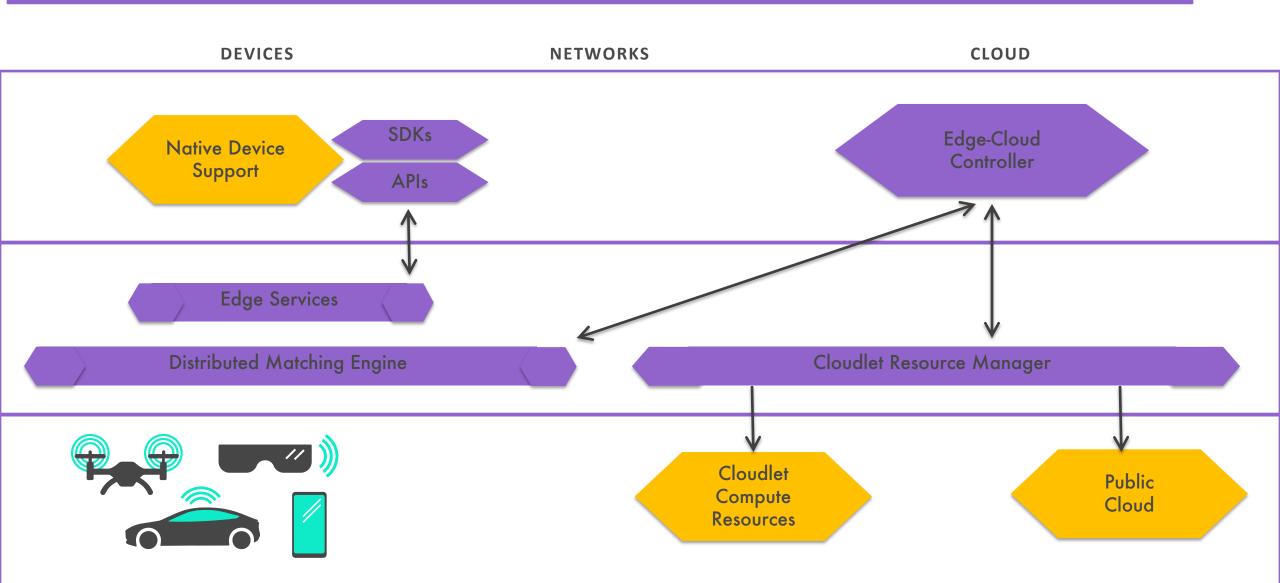

### **TF** Architecture

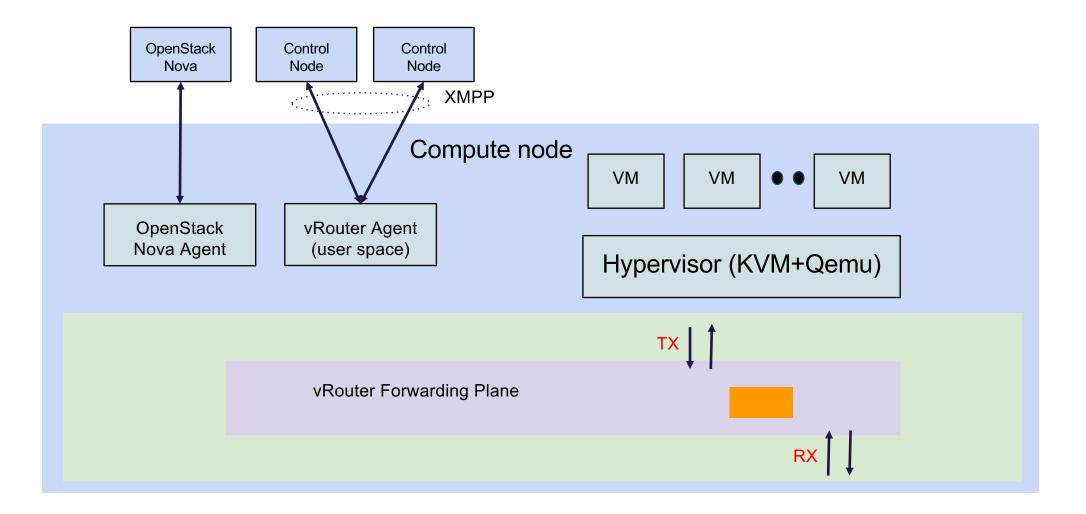

## Integrated Cloudlet's Software Stack

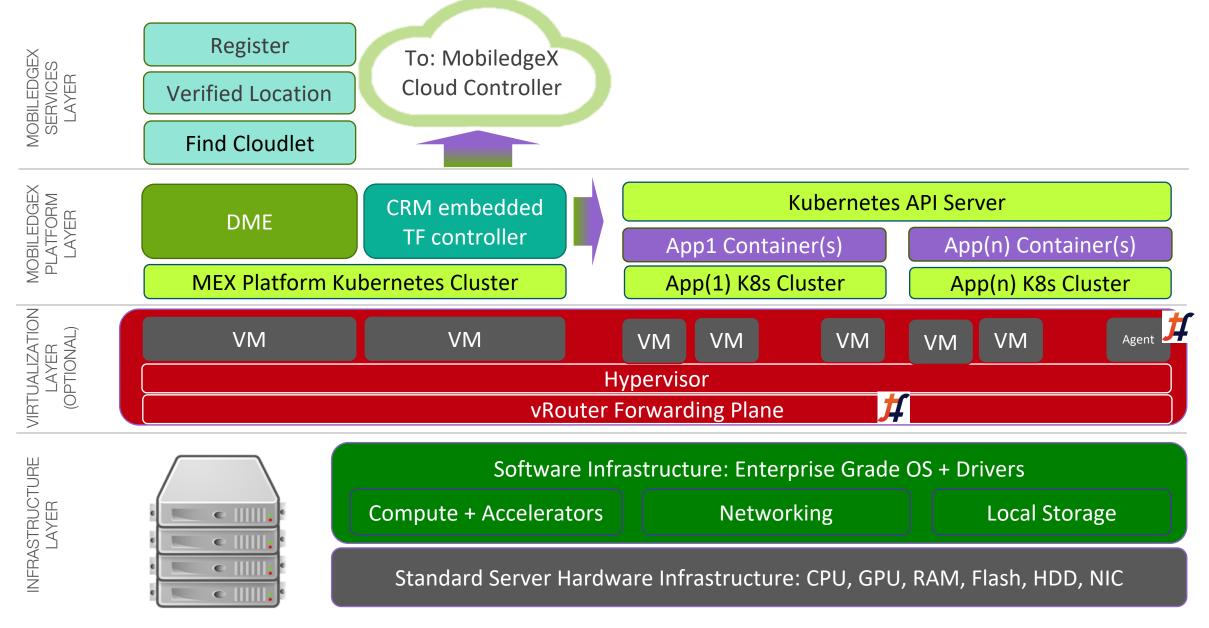

#### Use case Programmability : Tenant Network Slicing – Hardware and Software

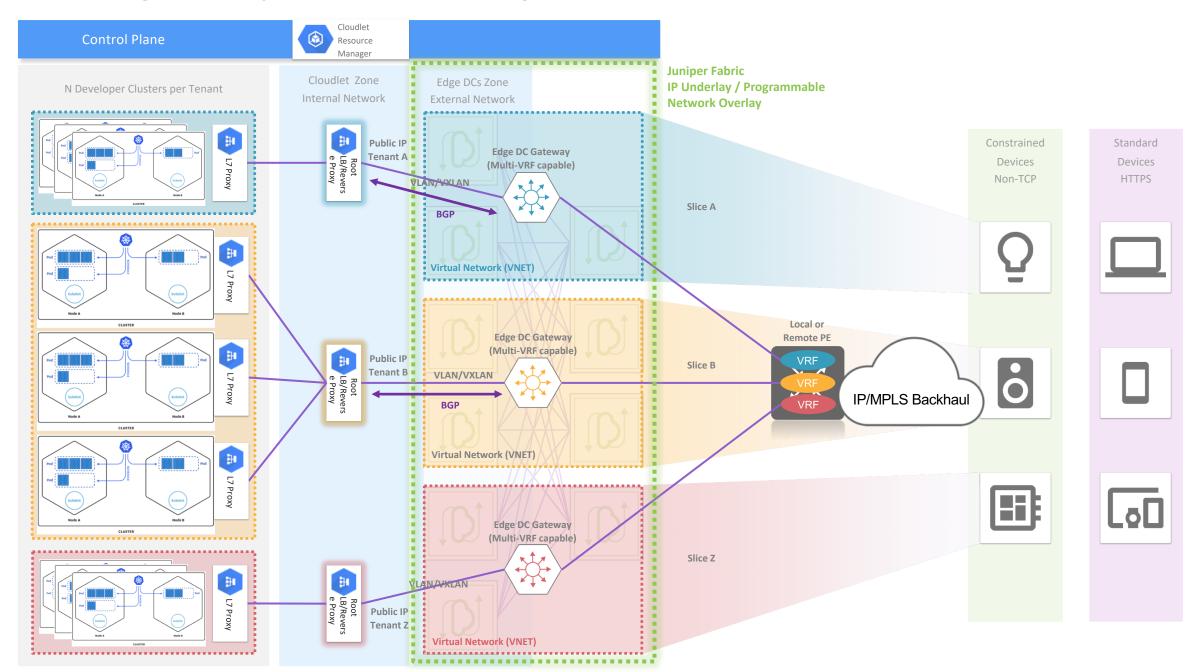

#### Use case : Host Acceleration using vRouter Offload

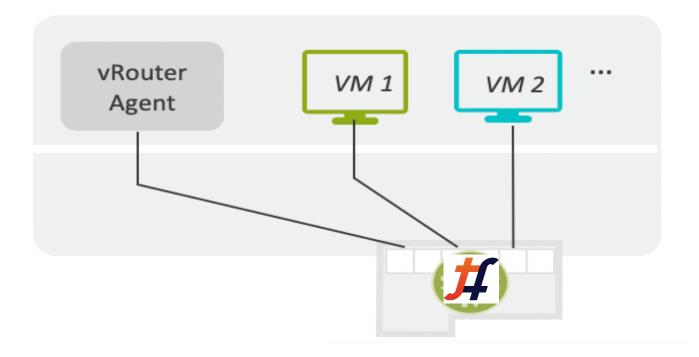

Reference: https://tungstenfabric.github.io/website/Tungsten-Fabric-Architecture.html

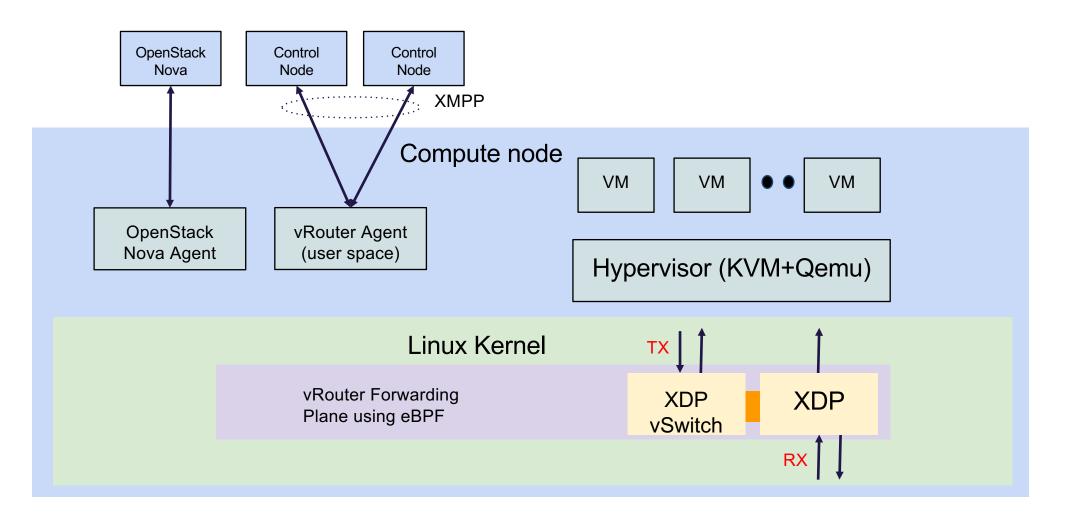

## Lifecycle Management for MEX applications

- Configuration and deployment: Cloudlet resource manager is single point of configuration and is capable to end to end Cloudlet provisioning from apps to connectivity to external world. It is the orchestrator for Kuberenetes cluster and containers based on developers needs. Tungsten Fabric controller is embedded within CRM
- Monitoring: MEX dashboard supports native Kubernetes monitoring solution Prometheus which collects key stats and dash board visualizes the metric thus collected.
- Scaling: CRM launches cluster and containers within based on declarative configuration by developer but elasticity to scale up and down based on stress is built in its logic.

## Resource Requirements for MEX cluster

#### Minimal Cloudlet Resource Requirements Scenario

|                          | VMs | vCPU | RAM GB         | Disk GB |
|--------------------------|-----|------|----------------|---------|
| MEX Platform             | 2   | 8    | 16             | 160     |
| MEX Agent                | 4   | 16   | 32             | 320     |
| Cluster<br>Instance Node | 3   | 12   | 24             | 240     |
| vRouter                  |     | 2    | <mark>8</mark> |         |
| Total                    | 9   | 38   | 80             | 720     |

#### 8-cluster Cloudlet Resource Requirements Scenario

|                          | VMs | vCPU | RAM GB | Disk GB |
|--------------------------|-----|------|--------|---------|
| MEX Platform             | 2   | 8    | 16     | 160     |
| MEX Agent                | 4   | 16   | 32     | 320     |
| Cluster Instance<br>Node | 24  | 96   | 192    | 1920    |
| vRouter                  |     | 2    | 8      |         |
| Total                    | 30  | 122  | 248    | 2400    |

## Provisioning Requirements for MEX

• Access: VPN and Openstack

- Resource Allocation for MEX Applications
- Compute & 3-6 VMs per cloudlet required for MEX
- MEX Agent VM (Minimum 1, preferred 4)
  - Ingress Load Balancing
  - K8S orchestration
- MEX Platform VM (2 VMs)
  - Distributed Matching Engine (DME)
    - API traffic from SDK
    - Communication to other services
  - Cloudlet Resource Manager (CRM)
    - OpenStack management
    - Receives commands from Controller node to orchestrate cluster and app instances
- One Kubernetes Cluster per Cluster Instance for Applications
  - 3 VMs (vCPU: 4, RAM: 8GB, Disk: 80GB)
  - Applicable to:
    - MEX Agent (1-4 VMs per cloudlet)
    - MEX Platform (1-2 VMs per cloudlet)
    - K8S Node (3 VMs per cluster instance)
- Server Hardware
  - Minimum Requirement: Dual Socket E5 Xeon Processor, 256GB Memory, 1TB of SSD
  - Prefer NVDIA Tesla P100 GPUs

- Network
  - External Network
    - Created in advance
    - Needs access to OpenStack API endpoint
    - 1 IP for each MEX Agent L7 LB
    - 1 IP for MEX Platform VM (DME, CRM)
    - 1 IP for each application requiring L4 access
    - DHCP assigned public IP range on ext network is preferred
    - For short term, a pool of 8 public IPs is adequate
  - MEX K8s Network
    - Created by MobiledgeX via APIs
    - Shared by all cluster instances
    - Subnets created dynamically by MEX
- Storage
  - Local storage, Block Storage, Object Storage, Shared File System
- Openstack Cloudlet API Requirements:

server list, create, delete, set properties image list, save, create, delete network list, create, delete subnet list, create, delete router create, delete, add and delete ports flavor list, show create security group rule list and create show limits